## **Infraestructura Tecnológica**

The TICK stack is a collection of products from the developers of the time-series database InfluxDB. It is made up of the following $1$ 

components:

- **Telegraf** collects time-series data from a variety of sources.
- **· InfluxDB** stores time-series data.
- **Chronograf** visualizes and graphs the time-series data.
- **Kapacitor** provides alerting and detects anomalies in time-series data.

You can use each of these components separately, but if you use them together, you'll have a scalable, integrated open-source system for processing time-series data.

In this tutorial you'll set up and use this platform as an open-source monitoring system. You'll generate a bit of CPU usage and receive an email alert when the usage gets too high.

## <https://www.influxdata.com/blog/building-iot-time-series-demo/>

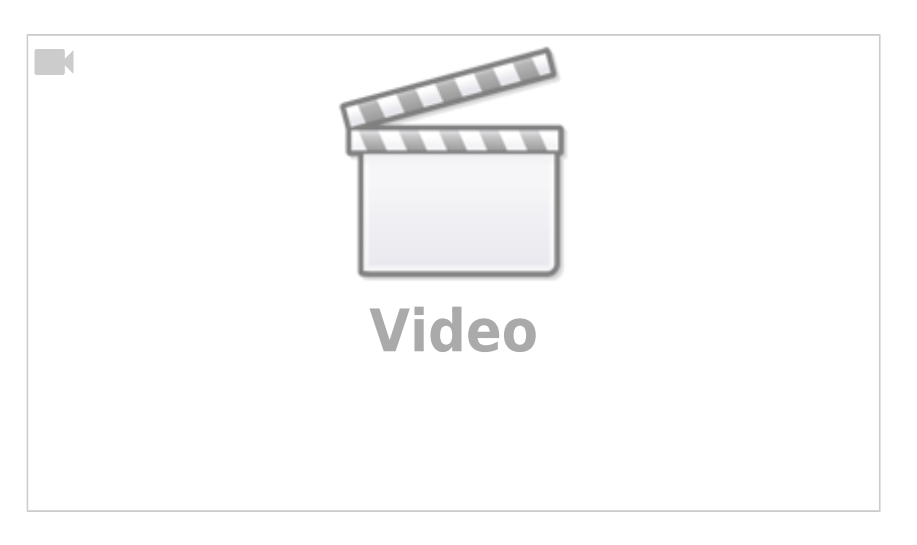

[https://www.youtube.com/watch?v=woepS38F\\_90](https://www.youtube.com/watch?v=woepS38F_90) <https://www.influxdata.com/time-series-platform/> <https://forums.docker.com/t/docker-and-iptables-configuration-startup/904> <https://github.com/CWempe/rest2influxdb/blob/master/rest2influxdb.sh> <http://blog.sequenceiq.com/blog/2014/08/12/docker-networking/> [https://www.digitalocean.com/community/tutorials/how-to-configure-the-linux-firewall-for-docker-swar](https://www.digitalocean.com/community/tutorials/how-to-configure-the-linux-firewall-for-docker-swarm-on-ubuntu-16-04) [m-on-ubuntu-16-04](https://www.digitalocean.com/community/tutorials/how-to-configure-the-linux-firewall-for-docker-swarm-on-ubuntu-16-04)

[1\)](#page--1-0)

[https://www.digitalocean.com/community/tutorials/how-to-monitor-system-metrics-with-the-tick-stack](https://www.digitalocean.com/community/tutorials/how-to-monitor-system-metrics-with-the-tick-stack-on-ubuntu-16-04)[on-ubuntu-16-04](https://www.digitalocean.com/community/tutorials/how-to-monitor-system-metrics-with-the-tick-stack-on-ubuntu-16-04)

Last

update:<br>2017/09/05 personas:brolin:proyectos:agentes\_calidad\_aire:infraestructura\_iot https://wiki.unloquer.org/personas/brolin/proyectos/agentes\_calidad\_aire/infraestructura\_iot?rev=1504647570 2017

From: <https://wiki.unloquer.org/> -

Permanent link: **[https://wiki.unloquer.org/personas/brolin/proyectos/agentes\\_calidad\\_aire/infraestructura\\_iot?rev=1504647570](https://wiki.unloquer.org/personas/brolin/proyectos/agentes_calidad_aire/infraestructura_iot?rev=1504647570)**

Last update: **2017/09/05 21:39**

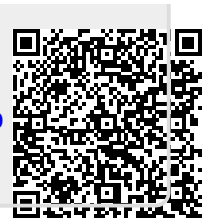